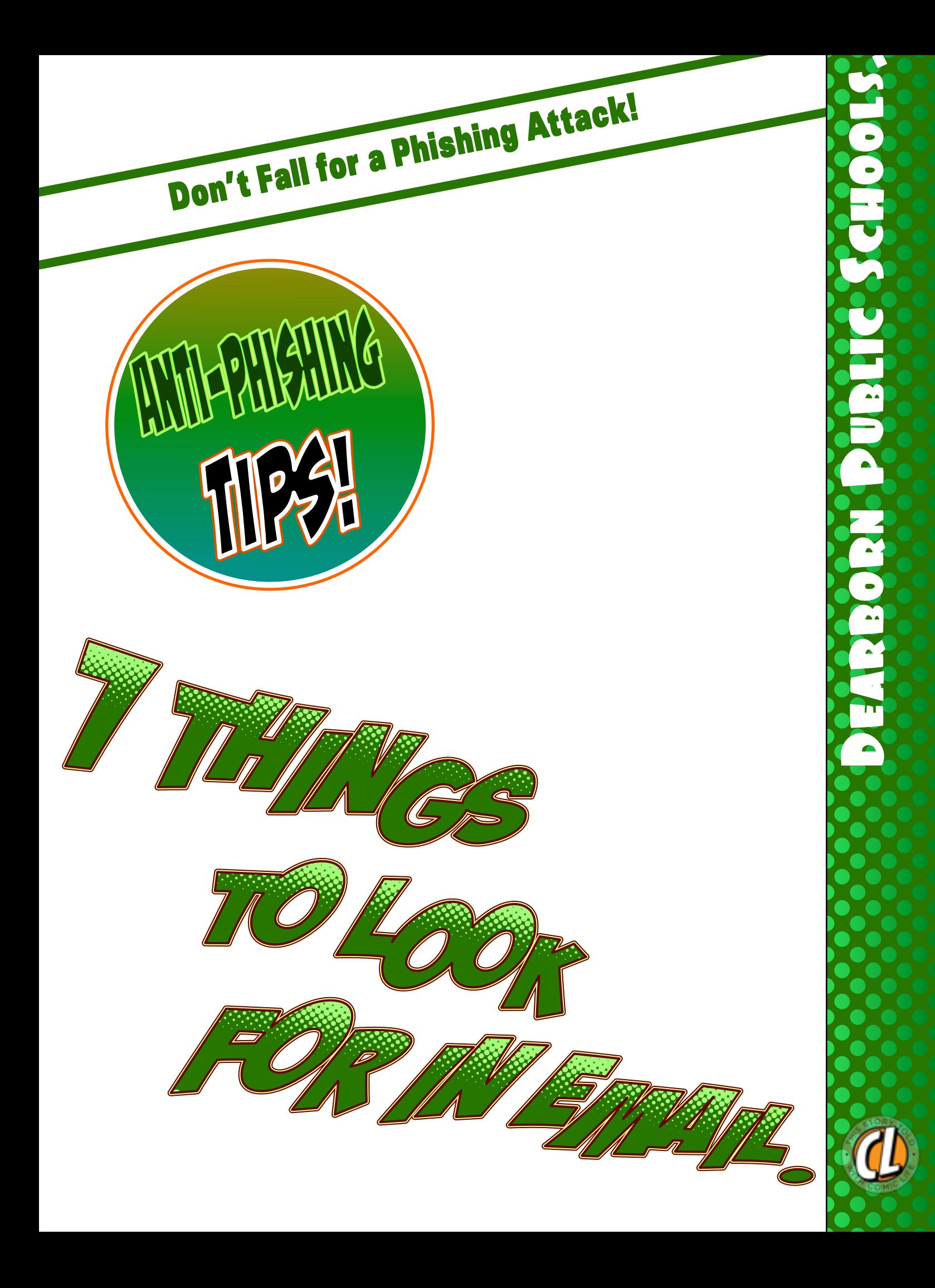

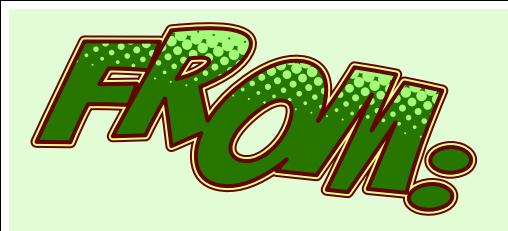

-Do I recognize the sender's email address?

Hint: Hover your mouse over the name in Gmail. On a phone, click on name.

- On hover, you should see a picture of the person if that person normally has a photo.

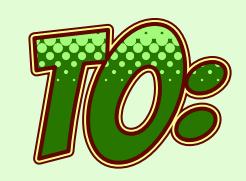

- Were you CC'd on an email but don't know the other people?

- Was the email sent to an "odd" assortment of people? Maybe people that you know, but wouldn't normally be included in a single email. - Were you BCC'd only?

- 
- Was the email sent at an unusual time? (Like 3 a.m.)

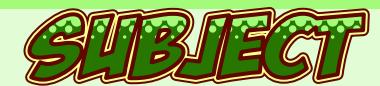

- Does the subject make sense?
- Is the subject irrelevant to the message?

- Is the message a Reply to something that you didn't send?

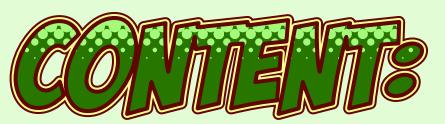

- Are you being asked to click a link to avoid a negative consequence?

- Does the grammar seem slightly off?
- If you know the sender, does this sound like something that they would send?
- Are there odd letter substitutions? (0 instead of o, 1 instead of l, etc.)
- Are there any subtle threats involved?
- Are you being promised something of value that seems "too good to be true"?

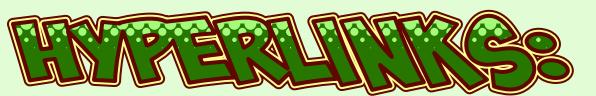

- Be very wary of hyperlinks.

- Hover your mouse over a Hyperlink to see where it is really going (the part after the @sign). On a mobile device, you can long press on link.

- Watch for misspellings. (i.e. bankoramerica, amazan, etc. )

- Watch for long URL that include a misdirection (www.amazon.ripoff.com) (always look for the part right before the .com (or .net).

- Be careful if you are being asked to sign in after clicking a link. You are probably already signed into Google.

## **Red Flags:**

Here are some handy tips to help you prevent a successful phishing attack.

Note that it may not be a single tip, but a combination of factors.

If your instincts say something is wrong, stop and think. Don't act until you consider your choice.

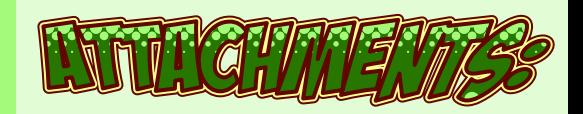

- Is there an attachment that you weren't expecting?

- Does the attachment end in anything other than .txt?

- Frequently, attachments that end in .doc will contain a virus.

- Attachments that end in .zip are a major problem.

- Attachments are the number 1 way to spread a virus.

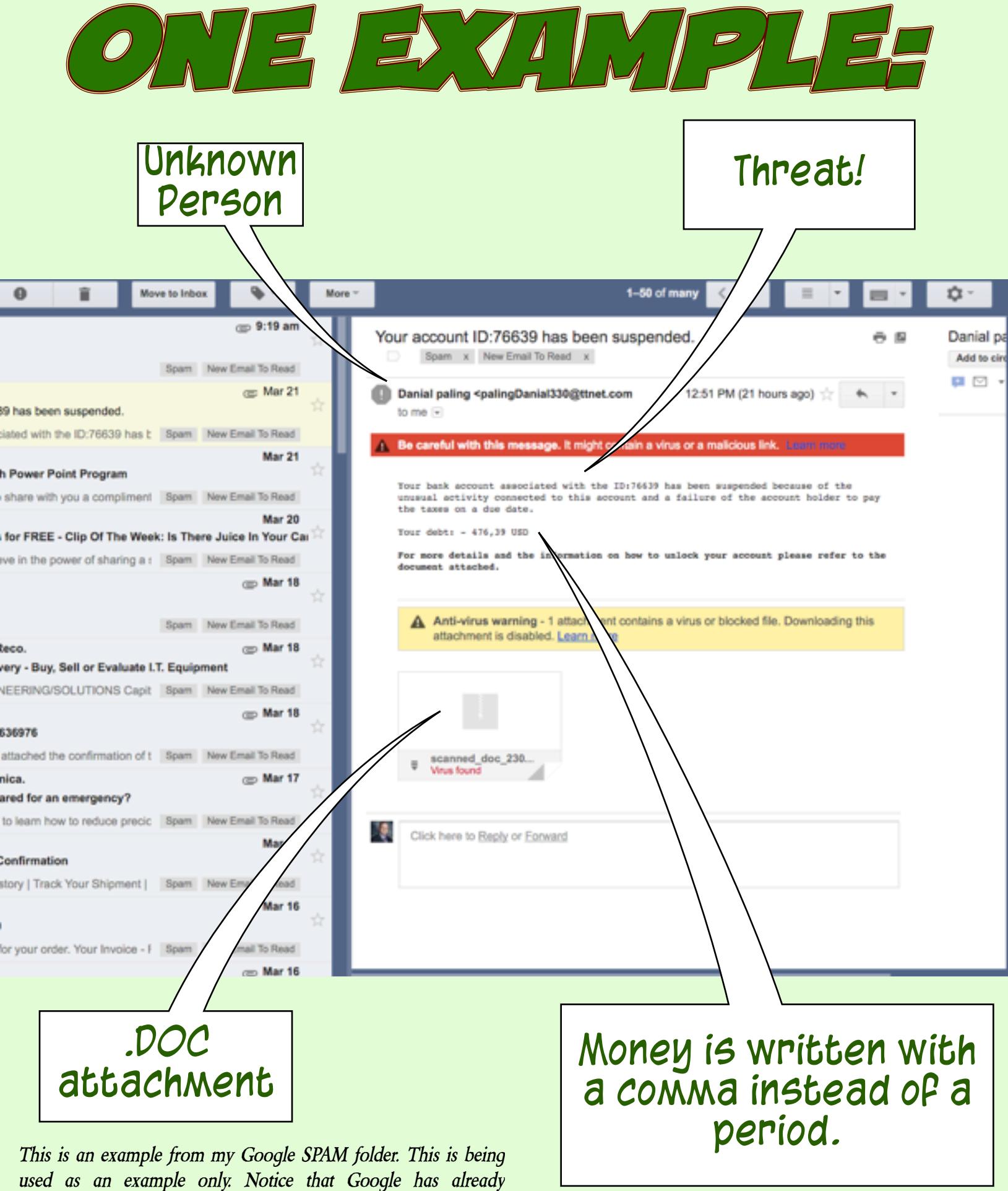

*identified that the attachment contains a virus. There are lots of notices on this one. You should check your SPAM folder occassionally.*